# **pixbet x1**

- 1. pixbet x1
- 2. pixbet x1 :sportingbet whatsapp number
- 3. pixbet x1 :como fazer apostas certas no futebol

## **pixbet x1**

Resumo:

**pixbet x1 : Inscreva-se em mka.arq.br e descubra o tesouro das apostas! Ganhe um bônus especial e inicie sua busca pela fortuna!** 

contente:

AnSpacePay e a Revolução na Pixbet

Passo

Descrição

Conclua a Operação por Meio do seu Internet Banking via Pix.

Como Funciona o PIX?

Guia para criar um aplicativo usando o Pixbet: 10 etapas essenciais

Se você está procurando informações sobre o aplicativo oficial do Pixbet, este guia é para você! Nós listamos as 10 etapas cruciais para criar um aplicativo bem-sucedido, mesmo que você seja um iniciante total no assunto.

Defina suas metas:

Para começar, é fundamental saber o que pretende alcançar com o seu aplicativo. Deseja entregar conteúdo exclusivo? Vender produtos? Fornecer serviços? Defina claramente seus objetivos antes de prosseguir.

Elabore um enunciado do problema:

Em seguida, descubra o grande problema que seu aplicativo está destinado a resolver. Será que seu aplicativo oferecerá um serviço rápido e prático? Será um jogo que entreterá milhões? Encontre a essência desse problema e trabalhe para resolvê-lo.

Realize uma análise de mercado:

Antes de prosseguir, descubra quem é a pixbet x1 concorrência e o que eles têm para oferecer. Isso lhe ajudará a encontrar um nicho no mercado e a construir um aplicativo verdadeiramente inovador.

Escolha uma estrutura de aplicativo:

Existem diversas plataformas para criar aplicativos, então é importante escolher uma que atenda às suas necessidades. Certifique-se de que a escolha inclua ferramentas de design e recursos para suportar seu app.

Personalize as funcionalidades:

Agora é a hora de fazer seu aplicativo ficar único! Escolha as funcionalidades que deseja incluir e personalize-as para pixbet x1 audiência alvo.

Decida em qual(is) plataforma(s) será lançado:

Escolha entre iOS, Android, ambos ou como uma aplicação web progressiva.

Crie o design de seu aplicativo:

O design e a estética geral do seu aplicativo são extremamente importantes. Garanta que seu aplicativo pareça profissional e seja fácil de navegar.

Prepare-se para testes:

Antes de soltar seu aplicativo no mercado, certifique-se de realizar testes beta envolvendo usuários finais, para encontrar quaisquer bugs ou problemas.

Fixe erros e realize alterações:

Depois de testes, lance uma nova versão com as alterações necessárias sempre que necessário.

Lance seu aplicativo: Agora está na hora de atingir o mercado! Está pronto para se tornar um(a) criador(a) de aplicativos habilidoso(a)? Guarde essas 10 etapas crucials para sempre!

### **pixbet x1 :sportingbet whatsapp number**

Como surgiu a Pixbet?

Em fins de 2012, um salão de sinuca em Campina Grande, a segunda cidade mais populosa da atraía apostadores dizendo abrigar uma filial da Sportingbet, a tradicional casa de apostas oais ou dinheiro. Mais recentes WhatsApp Scams: Como se manter seguro ExpressVPN Blog xpressvpn : blog

Uma vez que as mensagens são entregues ou registros de transações de is mensagens entregues. Sobre pedidos do governo para dados do usuário - WhatsApp

### **pixbet x1 :como fazer apostas certas no futebol**

#### **Resumo: Resultados dos Jogos da Quinta Rodada da Série C do Campeonato Brasileiro**

A quinta rodada da Série C do Campeonato Brasileiro trouxe três jogos no sábado, três no domingo e dois para segunda-feira. Destaque para a Ferroviária-SP que manteve a invencibilidade e assumiu a vice-liderança. Já o Volta Redonda-RJ se reabilitou para continuar dentro do G8 e o CSA e Sampaio Corrêa empataram em pixbet x1 busca da primeira vitória.

#### **Tabela de Jogos**

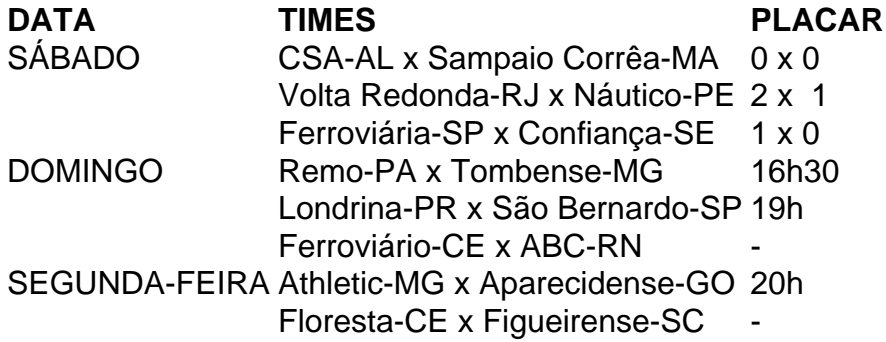

#### **Classificação**

Após as partidas, a classificação geral da Série C apresenta a Ferroviária-SP na vice-liderança com 11 pontos, seguida do Athletic-MG com 10 pontos e o Volta Redonda-RJ em pixbet x1 quinto com 9 pontos.

Author: mka.arq.br Subject: pixbet x1 Keywords: pixbet x1 Update: 2024/7/20 8:30:49